## Steps to Create an Objective Assessment Summary in MOJobs

- 1. Locate or create the client's profile (see SNAP App User Guide for instructions.)
- 2. Once profile is created or located, click on client's name in top left corner to open the three columns used to manage the client's case.

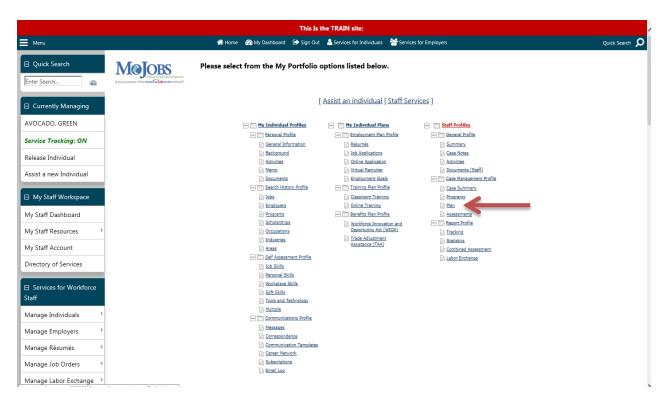

- 3. Make sure all "+" signs have been clicked so that all columns are open.
- 4. Under STAFF PROFILES, CASE MANAGEMENT PROFILE, click PLAN.
- 5. Scroll down to bottom of screen and click the blue CREATE OBJECTIVE ASSESSMENT SUMMARY button.

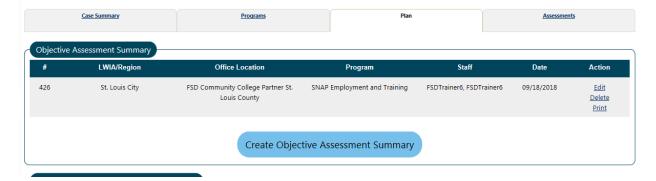

6. All options with a red asterisk \* have to be answered.

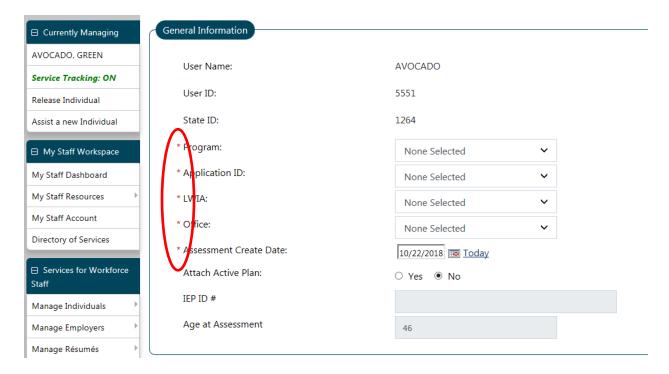

- 7. Program: SNAP
- 8. Application ID: will populate automatically
- 9. LWIA: choose your office's state region
- 10. Office: your office
- 11. Assessment Create Date: always TODAY's (current) date
- 12. Verify Contact Information is correct. Edit if necessary.

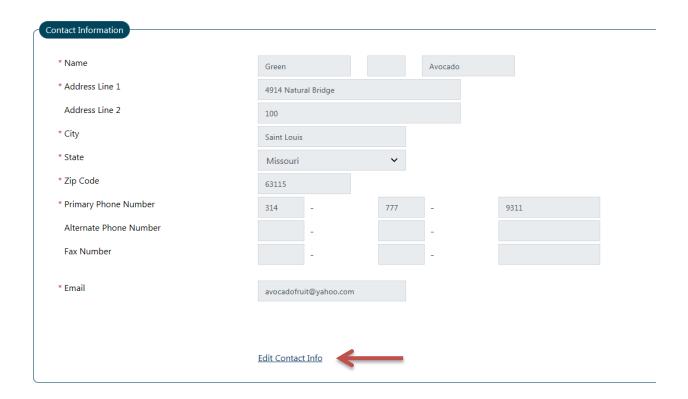

13. If/when you click the Edit Contact Info link, you can update the information on the current screen; spaces are no longer gray and become fillable.

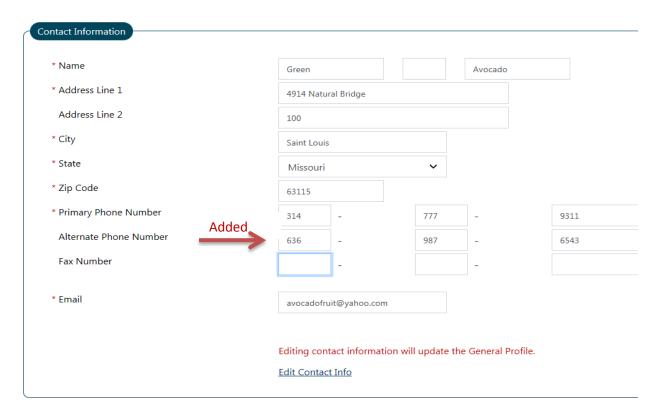

- 14. Update Alternate Contact if necessary
- 15. STAFF information will be pre-filled
- 16. Case managers can add a NOTE if needed
- 17. Click NEXT

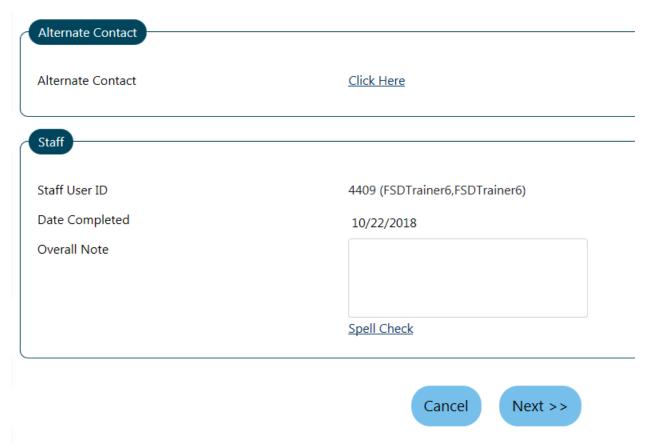

NOTE: in the training region, the system may prompt you to choose an office, again, after clicking NEXT. Please select any office on the list and then click NEXT again.

- 18. Answer "Are you seeking immediate employment?" Y or N
- 19. You must fill the box next to "What services are you seeking?" If no services at this time, enter NONE.

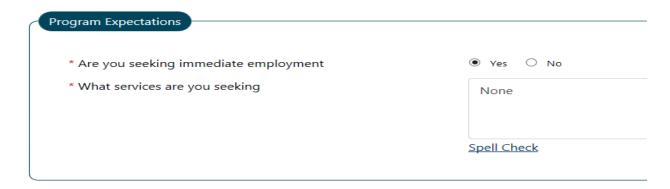

20. Select one or more occupations for the client. You must click the link(s) "Select Occupation" in order to choose the field where the client would like to work.

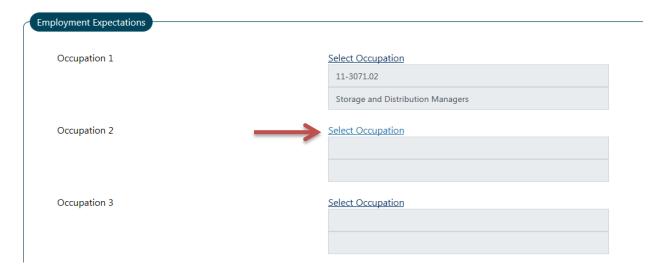

21. A pop-up box will open and you will type the keyword(s) for the job you're looking for (i.e. forklift driver, office manager, etc.); click SEARCH

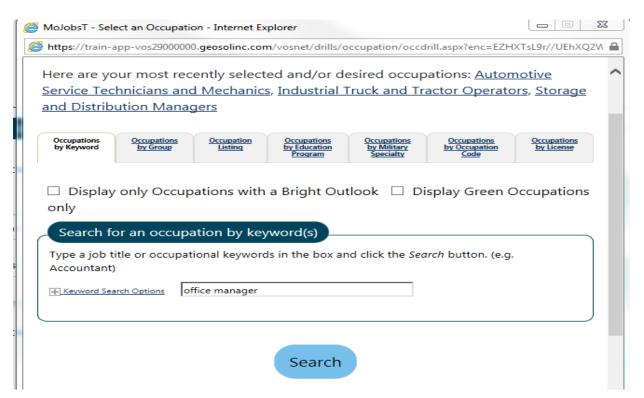

22. The occupations matching those keywords will populate in the pop-up box. Choose the correct or closest job by clicking on the name.

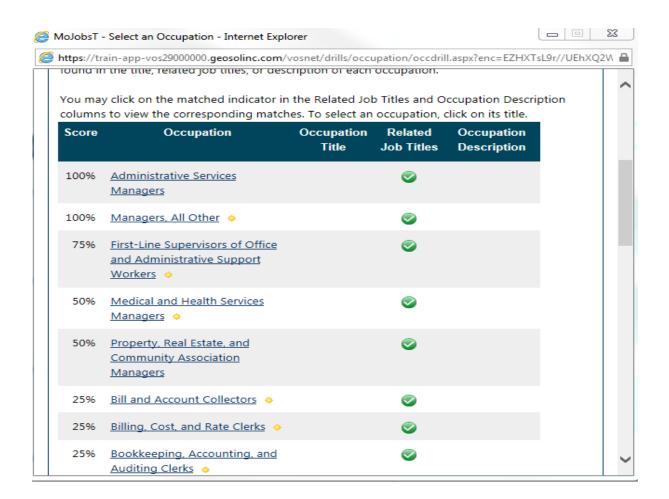

23. Employment Expectations will update with the job number and name.

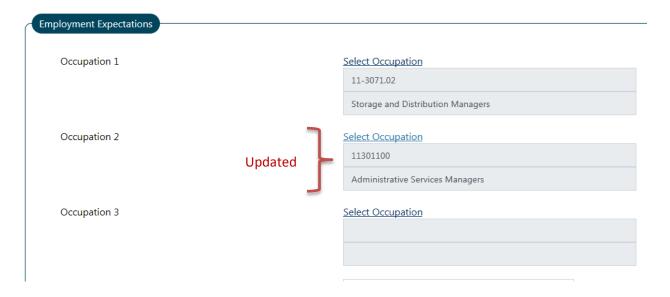

24. Answer the remaining questions regarding the type of employment the client is seeking (full or p/t, desired shift, salary, commute, etc.)

## 25. Be sure to answer \*Desires Help in Career Planning, \*Seeking Training Services and \*Training Preferences (must type something in the box.)

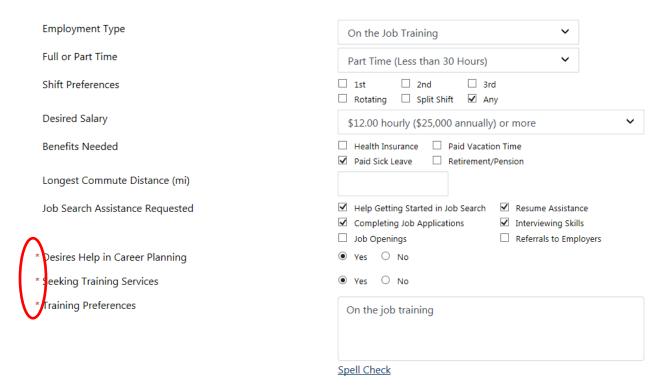

- 26. Complete the rest of the form and click NEXT
- 27. Update the Education History and Basic Skills/Education Factors
- 28. Click NEXT
- 29. Add any relevant degrees or update an existing one, if necessary
- 30. Click NEXT
- 31. Add or update any certificates; click NEXT
- 32. Complete Occupational Transferable Skills, if needed
- 33. Add/update Employment History, if needed
- 34. Click NEXT
- 35. Complete Work Readiness and Workplace Behavior sections. Check all that apply.

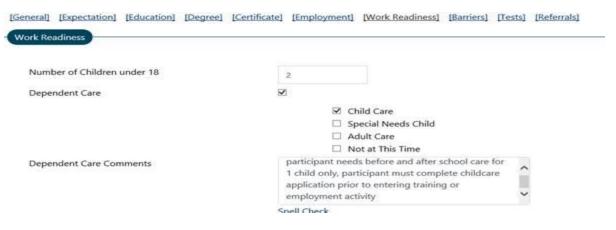

\*Be sure to enter the number of children (if applicable), if dependent care is needed and add a comment

## **36. Click NEXT**

37. Complete Health & Behavioral Observations, Living Environment, Economic Factors, Vocational/Occupational Factors, Other Assistance Received, Barriers to Employment and Access Assessment. *Check all that apply.* 

| Health                                              | $\checkmark$ |                                                                                                    |
|-----------------------------------------------------|--------------|----------------------------------------------------------------------------------------------------|
|                                                     |              | ☐ Lacks Medical Insurance Coverage                                                                                                    |
|                                                     |              | ☐ Disclosed Disability                                                                                                    |
|                                                     |              | ☐ Needs Glasses                                                                                                    |
|                                                     |              | ☐ Needs Dental Work                                                                                                    |
|                                                     |              | ☐ Speech Impairment                                                                                                    |
|                                                     |              | ☐ Cannot Afford Medication                                                                                                    |
|                                                     |              | Reasonable Accommodation Required                                                                                                    |
|                                                     |              | ☐ Limitations in Ability to Work Certain Jobs                                                                                                    |
|                                                     |              | ☐ Health has been cause for Absences from J                                                                                                    |
|                                                     |              | ☐ Pending Surgery or Medical Leave                                                                                                    |
|                                                     |              | ✓ Not at this time                                                                                                    |
|                                                     |              | _ Not of this time                                                                                                    |
| 3ehavior                                            | ✓            |                                                                                                    |
|                                                     |              | ☐ Demonstrates Low Self-Esteem                                                                                                    |
|                                                     |              | ☐ Demonstrates Behavioral Problems                                                                                                    |
|                                                     |              | ☐ Requires Medication                                                                                                    |
|                                                     |              | ☐ Disclosed Disability                                                                                                    |
|                                                     |              | Required Therapy/Treatment                                                                                                    |
|                                                     |              | ✓ Not at this time                                                                                                    |
|                                                     |              |                                                                                                    |
| Housing                                             | $\checkmark$ |                                                                                                    |
|                                                     |              | Homeless                                                                                                    |
|                                                     |              | Residing in Shelter                                                                                                    |
|                                                     |              | Facing Possible Eviction                                                                                                    |
|                                                     |              | <ul> <li>Substandard Living Conditions</li> </ul>                                                                                                    |
|                                                     |              | _                                                                                                    |
|                                                     |              | ✓ Needs Energy Assistance                                                                                                    |
|                                                     |              | Resides in Public Housing                                                                                                    |
|                                                     |              | <ul><li>Resides in Public Housing</li><li>Not at this time</li></ul>                                                                                                    |
|                                                     |              | Resides in Public Housing                                                                                                    |
| Home Life                                           |              | <ul><li>Resides in Public Housing</li><li>Not at this time</li></ul>                                                                                                    |
| Home Life                                           |              | <ul> <li>Resides in Public Housing</li> <li>Not at this time</li> <li>At risk of becoming homeless</li> </ul>                                                                            |
| Home Life                                           |              | Resides in Public Housing Not at this time At risk of becoming homeless High Risk Family/Living Situation                                                                                |
| Home Life                                           |              | Resides in Public Housing Not at this time At risk of becoming homeless High Risk Family/Living Situation Lacks Family Support System                                                    |
| Home Life                                           |              | Resides in Public Housing  Not at this time  At risk of becoming homeless  High Risk Family/Living Situation  Lacks Family Support System  Victim of Domestic Violence                   |
|                                                     |              | Resides in Public Housing Not at this time At risk of becoming homeless High Risk Family/Living Situation Lacks Family Support System                                                    |
|                                                     |              | Resides in Public Housing  Not at this time  At risk of becoming homeless  High Risk Family/Living Situation  Lacks Family Support System  Victim of Domestic Violence                   |
| Home Life<br>Living Environment Assessment Summary: |              | Resides in Public Housing  Not at this time  At risk of becoming homeless  High Risk Family/Living Situation  Lacks Family Support System  Victim of Domestic Violence                   |
|                                                     |              | Resides in Public Housing  Not at this time  At risk of becoming homeless  High Risk Family/Living Situation  Lacks Family Support System  Victim of Domestic Violence                   |
|                                                     | Spell C      | Resides in Public Housing  Not at this time  At risk of becoming homeless  High Risk Family/Living Situation  Lacks Family Support System  Victim of Domestic Violence  Not at this time |

| Economic Factors / Financial Situation           |                                                                   |    |
|--------------------------------------------------|-------------------------------------------------------------------|----|
| Economic racions / Intaricial Statement          |                                                                   |    |
| Credit/Financial                                 | lacksquare                                                        |    |
|                                                  | ☐ Bankruptcy                                                      |    |
|                                                  | ☐ Poor Credit History/Bad Debts ☐ Needs Money Management Services |    |
|                                                  | ☐ Needs Consumer Credit Counseling Services                       | es |
|                                                  | ☐ Inability to be Bonded☐ Defaulted Student Loan☐                 |    |
|                                                  | ✓ Not at this time                                                |    |
| Economic Factors/Financial Situation Assessment: |                                                                   |    |
|                                                  |                                                                   |    |
|                                                  | Spell Check                                                       |    |
|                                                  | <u>Spell Crieck</u>                                               |    |
|                                                  |                                                                   |    |
| V                                                |                                                                   |    |
| Vocational / Occupational Factors                |                                                                   |    |
|                                                  |                                                                   |    |
| Obsolete Work Skills                             |                                                                   |    |
| License Expired/Revoked                          |                                                                   |    |
| Union Dues in Arrears                            |                                                                   |    |
| Vocational/Occupational Factors Assessn          | nent                                                              |    |
|                                                  |                                                                   |    |
|                                                  |                                                                   |    |
|                                                  |                                                                   |    |
|                                                  | Spell Check                                                       |    |
|                                                  |                                                                   |    |

| Public Assistance                 | $\checkmark$ |                                                                                                    |
|-----------------------------------|--------------|----------------------------------------------------------------------------------------------------|
|                                   |              | <ul> <li>☐ Temporary Aide to Needy Families (TANF)</li> <li>✓ Supplemental Nutritional Assistance Program (SNA</li> <li>☐ Housing</li> <li>☐ SSI</li> </ul>                                   |
|                                   |              | ☐ Foster Care ☐ Medicaid                                                                                                    |
| Partner Services                  |              | ☐ Not at this time                                                                                                    |
| Partner Services                  |              | ☐ Adult Education                                                                                                    |
|                                   |              | ☐ Job Corps                                                                                                    |
|                                   |              | ☐ MSFW                                                                                                    |
|                                   |              | ☐ Native American                                                                                                    |
|                                   |              | ☐ Veterans<br>☐ TAA                                                                                                    |
|                                   |              | □ NAFTA/TAA                                                                                                    |
|                                   |              | ☐ Vocational Education                                                                                                    |
|                                   |              | ☐ Vocational Rehabilitation                                                                                                    |
|                                   |              | Wagner-Peyser                                                                                                    |
|                                   |              | ☐ Community Services Block Grant ☐ HUD                                                                                                    |
|                                   |              | Older Workers                                                                                                    |
|                                   |              | ☐ Food Stamp Employment and Training Activities                                                                                                    |
|                                   |              | ☐ Other                                                                                                    |
| Lacks Significant Work History    | ¥            |                                                                                                    |
| Sporadic or Limited Work History: |              |                                                                                                    |
| Restricted Commuting Distance:    |              |                                                                                                    |
| Restricted Work Schedule          |              |                                                                                                    |
| Unrealistic Wage                  |              |                                                                                                    |
| Legal Issues                      |              |                                                                                                    |
|                                   |              | □ Ex-Offender     □ Currently on Probation     □ Existing/Pending Workers Compensation Claims     □ Pending Court Appearances     □ Court Ordered to Pay Child Support     □ Wage Garnishment |
| Single Parent                     |              |                                                                                                    |
| Displaced Homemaker               |              |                                                                                                    |
| Pregnant or Parenting Youth:      |              |                                                                                                    |
| Runaway Youth                     |              |                                                                                                    |
| LWIA Designated Barrier           |              |                                                                                                    |
| <u> </u>                          |              |                                                                                                    |
| Other (Specify in Comments)       |              |                                                                                                    |

| Access Assessment                                                                                         |                                            |
|----------------------------------------------------------------------------------------------------|--------------------------------------------|
| Necess Assessment                                                                                         |                                            |
| To better assist the individual, which of the following tasks                                             | $\checkmark$                               |
| are difficult to perform independently in daily life. (Must be                                            |                                            |
| voluntarily offered).                                                                                     |                                            |
| ,                                                                                                    |                                            |
|                                                                                                    | ☐ Chose not to Answer                      |
|                                                                                                    | <b>✓</b> None                              |
|                                                                                                    | ☐ Seeing                                   |
|                                                                                                    | ☐ Hearing                                  |
|                                                                                                    | ☐ Talking                                  |
|                                                                                                    | ☐ Using hands                              |
|                                                                                                    | ☐ Getting around                           |
|                                                                                                    | ☐ Interacting with others                  |
|                                                                                                    | ☐ Learning or thinking                     |
|                                                                                                    | ☐ Other (specifiy)                         |
|                                                                                                    | □ Other (specify)                          |
|                                                                                                    |                                            |
| Individual needs the following assistance for program participation or employment (select all that apply) |                                            |
|                                                                                                    | ☐ Chose not to Answer                      |
|                                                                                                    | ☐ None                                     |
|                                                                                                    | ☐ Wheelchair accessible facilities         |
|                                                                                                    | Other (specify)                            |
|                                                                                                    | Assistance with writing                    |
|                                                                                                    | <ul> <li>Audiotaped materials</li> </ul>   |
|                                                                                                    | ☐ Flexibility (e.g. in hours)              |
|                                                                                                    | ☐ Materials in Braille                     |
|                                                                                                    | ☐ Materials in electronic format           |
|                                                                                                    | Materials in large print                   |
|                                                                                                    | ☐ Meeting reminders                        |
|                                                                                                    | Notetakers for regular meetings            |
|                                                                                                    | ✓ Personal coaching                        |
|                                                                                                    | Scent free environment                     |
|                                                                                                    | Screen magnifier                           |
|                                                                                                    | Screen reader                              |
|                                                                                                    | ☐ Interpretation (including sign language) |
|                                                                                                    | Considerations for medication              |
|                                                                                                    | ☐ Alternative seating arrangements         |
|                                                                                                    | ☐ TTY/Text Display Device ☐ Videophone     |
|                                                                                                    | □ VIGEODITOTIE                             |

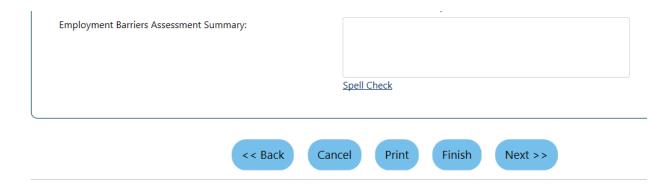

- 38. Click NEXT
- 39. Enter test scores, if additional tests given.
- 40. If not, click NEXT
- 41. Add a Referral if client is being referred to another agency for services.
- 42. Click FINISH
- 43. You will be returned to the Management Dashboard.
- 44. Scroll down to see the completed assessment.

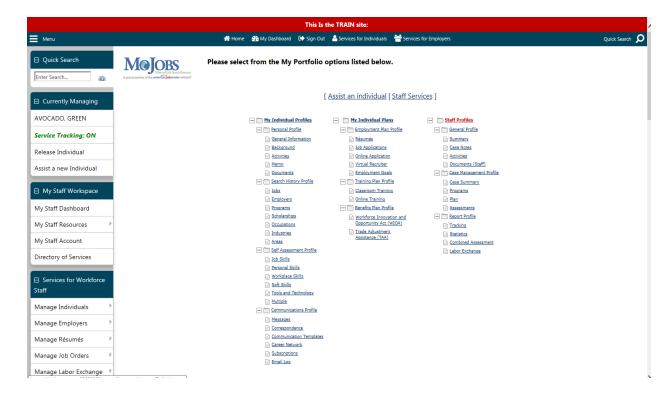

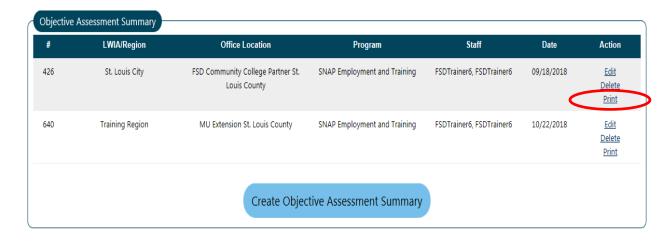

<sup>\*</sup>If you would like to print the assessment, select print in the Action Column. The assessment will come up in a separate pop-up box. . It may take a little while to load the PDF.

Scroll to the bottom and select the print icon.